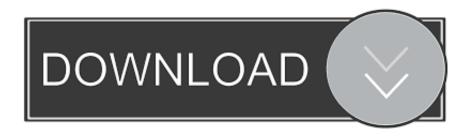

## Mac Os X Usb Hard Drive Not Showing Up

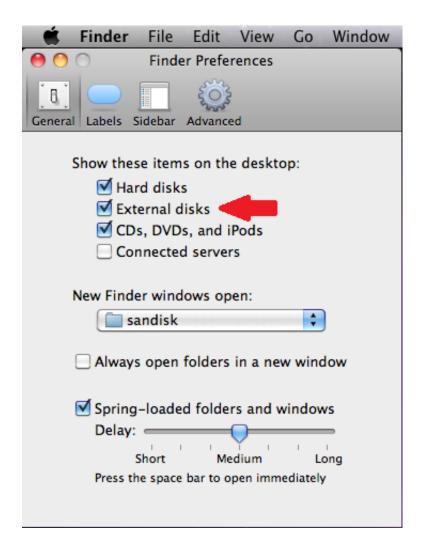

Mac Os X Usb Hard Drive Not Showing Up

1/4

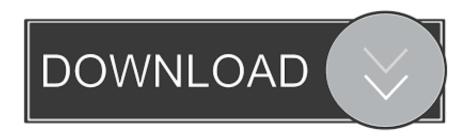

2/4

Then you will see Activity Monitor there Step 4: Open this tool and check if there any process named 'fsckhfs' or something.. Feb 08, 2020 If you see the external hard drive there but it is not showing up in Disk Utility, the hard drive may be under repair by macOS.

- 1. hard drive showing up as unknown device
- 2. hard drive showing no media
- 3. hard drive showing in devices and printers

Go and check it the Activity Monitor Step 3: Click the Launchpad and find the Other folder.

## hard drive showing up as unknown device

hard drive showing unallocated, hard drive showing 100 usage, hard drive showing up as unknown device, hard drive showing no media, hard drive showing up but can't access, hard drive showing wrong capacity, hard drive showing up as unallocated, hard drive showing as local disk, hard drive showing as not initialized, hard drive showing up as uninitialized, hard drive showing as unallocated, hard drive showing in devices and printers, hard drive showing empty, hard drive showing up as local disk lord of the rings conquest dlc pc games

Free Download Sap Crystal Reports Version For Visual Studio 2010 Standard

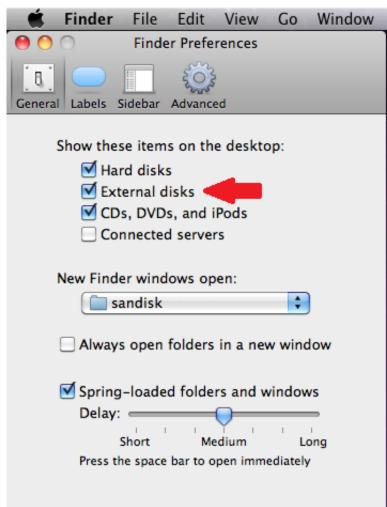

Dropbox 1.2.49 For Mac

## hard drive showing no media

Wonderful Life Korean Drama Sub Indo Pasta Perfect Pm 700 Instruction Manual

## hard drive showing in devices and printers

Polymer Science And Technology Joel Fried Pdf To Word

ae05505a44 Wireless N150 Usb Adapter Driver Download

ae05505a44

Gratis Facepack Pes 2013 Terbaru 2017

4/4